# Visualization: **Abstractions & Idioms**

## Tamara Munzner

Department of Computer Science University of British Columbia 🏏 @tamaramunzner

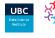

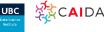

http://www.cs.ubc.ca/~tmm/talks.html#coimbra22

## Visualization defined & motivated

Computer-based visualization systems provide visual representations of datasets designed to help people carry out tasks more effectively.

- suitable when human in the loop needs details
- interplay between human judgement and automatic computation

## Anscombe's Quartet x variance 7.5 y variance x/v correlation 0.816

# **Datasaurus Dozen**

asets with Varied Appearance and Identical

## Why focus on tasks and effectiveness?

Computer-based visualization systems provide visual representations of datasets designed to help people carry out tasks more effectively.

- effectiveness requires match between data/task and representation
- set of representations is huge
- -many are ineffective mismatch for specific data/task combo
- -increases chance of finding good solutions if you understand full space of possibilities

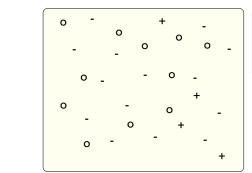

+ good okay poor

# Metaphor: Design space

University of Coimbra Guest Lecture

9 Mar 2022, virtual / Coimbra, Portugal

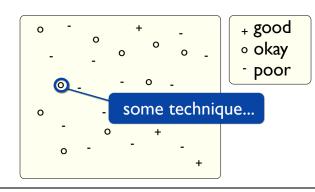

# Metaphor: Design space

x mean

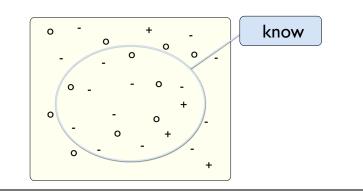

## Metaphor: Design space

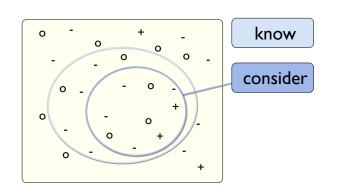

## Metaphor: Design space

Metaphor: Design space

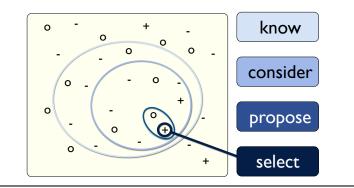

## Metaphor: Design space

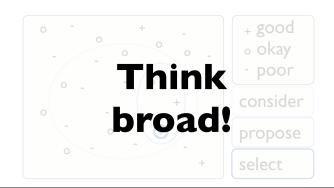

## Why focus on tasks and effectiveness?

Computer-based visualization systems provide visual representations of datasets designed to help people carry out tasks more effectively.

- effectiveness requires match between data/task and representation - set of representations is huge
- many are ineffective mismatch for specific data/task combo
- -increases chance of finding good solutions if you understand full space of possibilities
- · what counts as effective?
- novel: enable entirely new kinds of analysis
- -faster: speed up existing workflows
- · how to validate effectiveness
- many methods, must pick appropriate one for your context

# Nested model: Four levels of visualization concerns

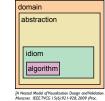

## · domain situation

-who are the target users?

## Nested model: Four levels of visualization concerns

- domain situation
- -who are the target users?
- abstraction
- translate from specifics of domain to vocabulary of vis

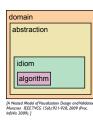

## Nested model: Four levels of visualization concerns

- · domain situation
- -who are the target users?
- abstraction
- -translate from specifics of domain to vocabulary of vis
- what is shown? data abstraction

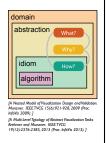

## Nested model: Four levels of visualization concerns

- domain situation
- -who are the target users?
- abstraction
- -translate from specifics of domain to vocabulary of vis
- what is shown? data abstraction
- often don't just draw what you're given: transform to new form

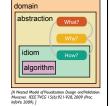

## Nested model: Four levels of visualization concerns

Nested model: Four levels of visualization concerns

- · domain situation
- -who are the target users?
- abstraction
  - translate from specifics of domain to vocabulary of vis
- what is shown? data abstraction
- often don't just draw what you're given: transform to new form
- why is the user looking at it? task abstraction

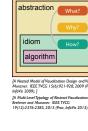

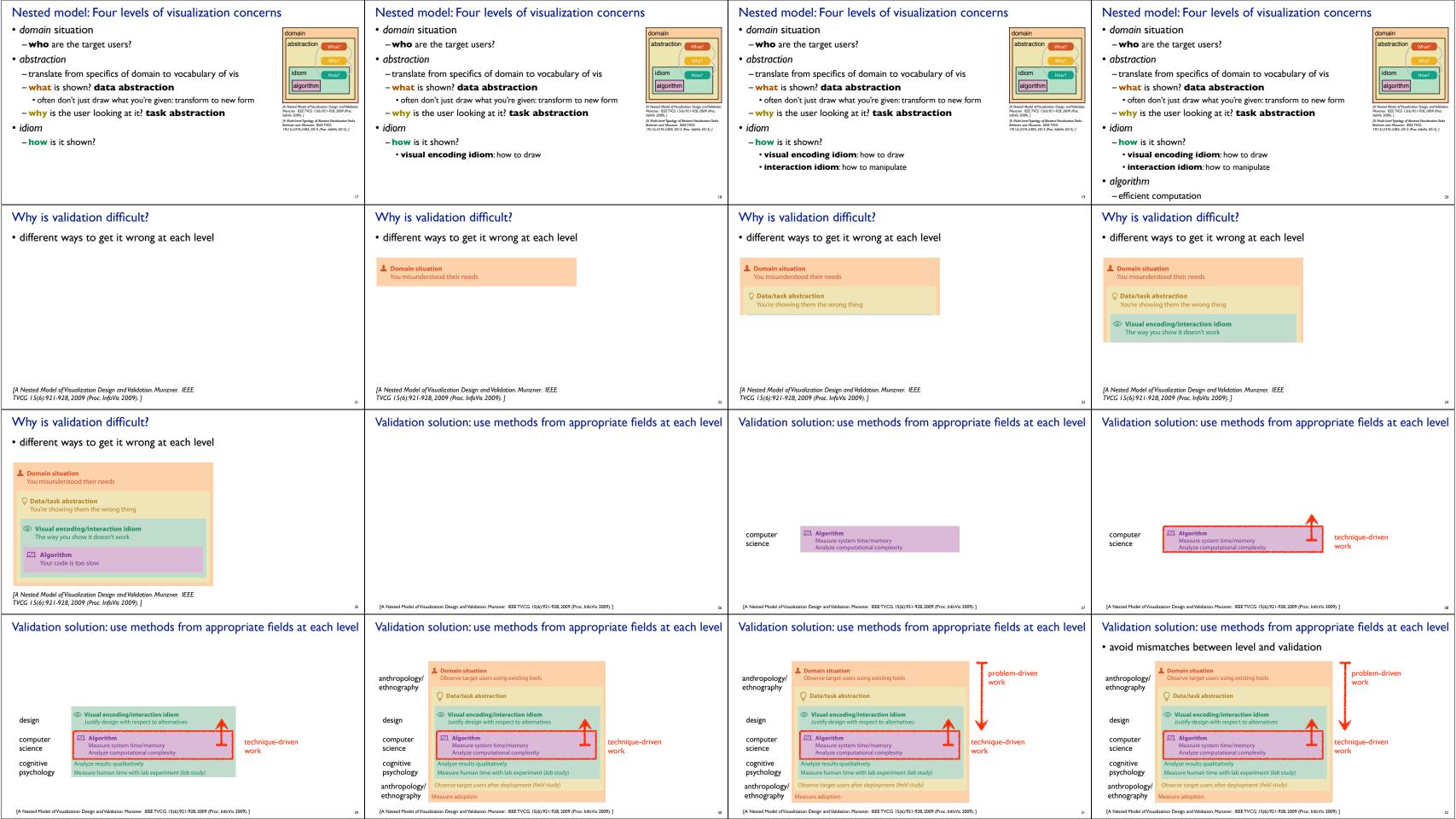

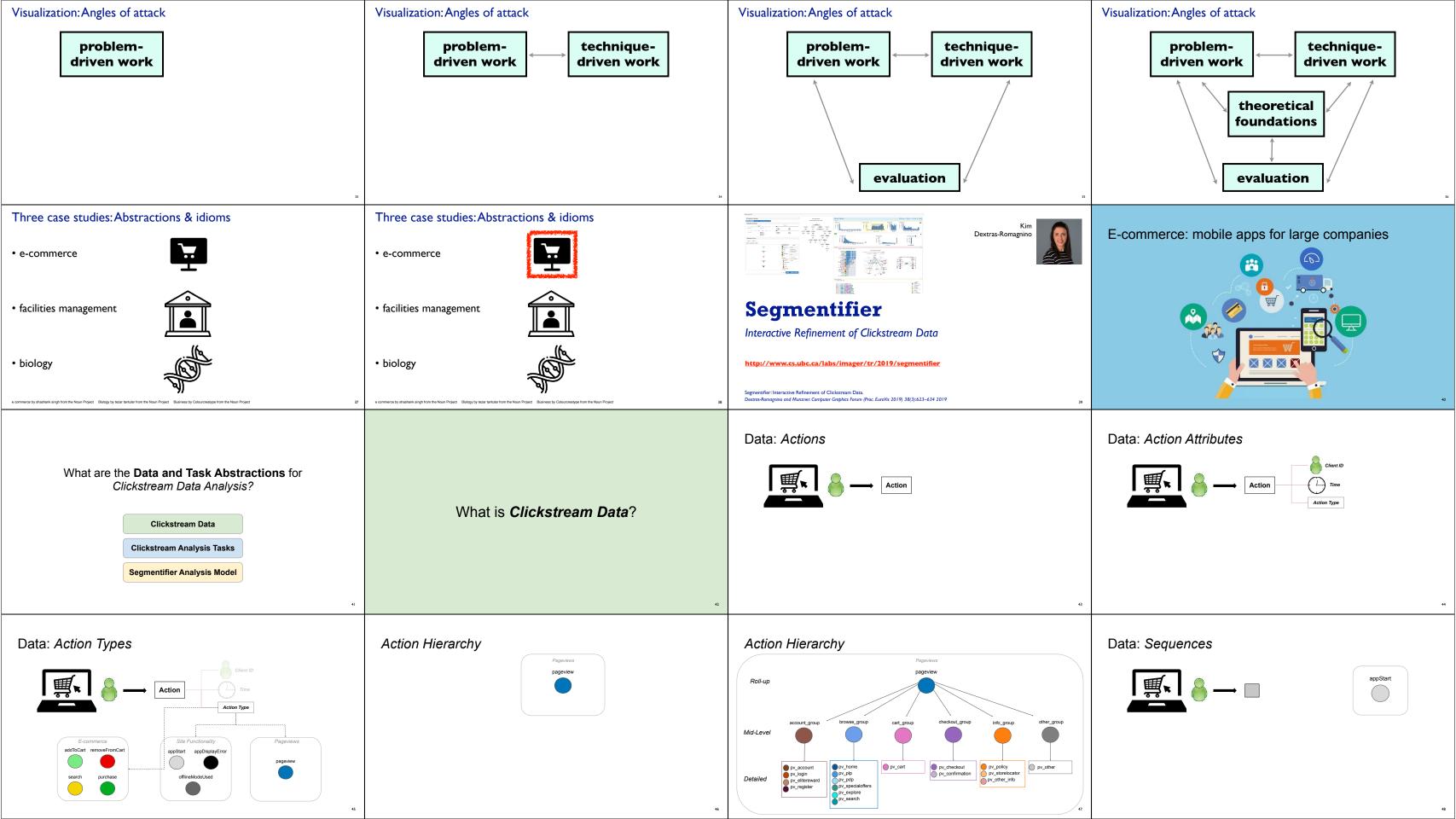

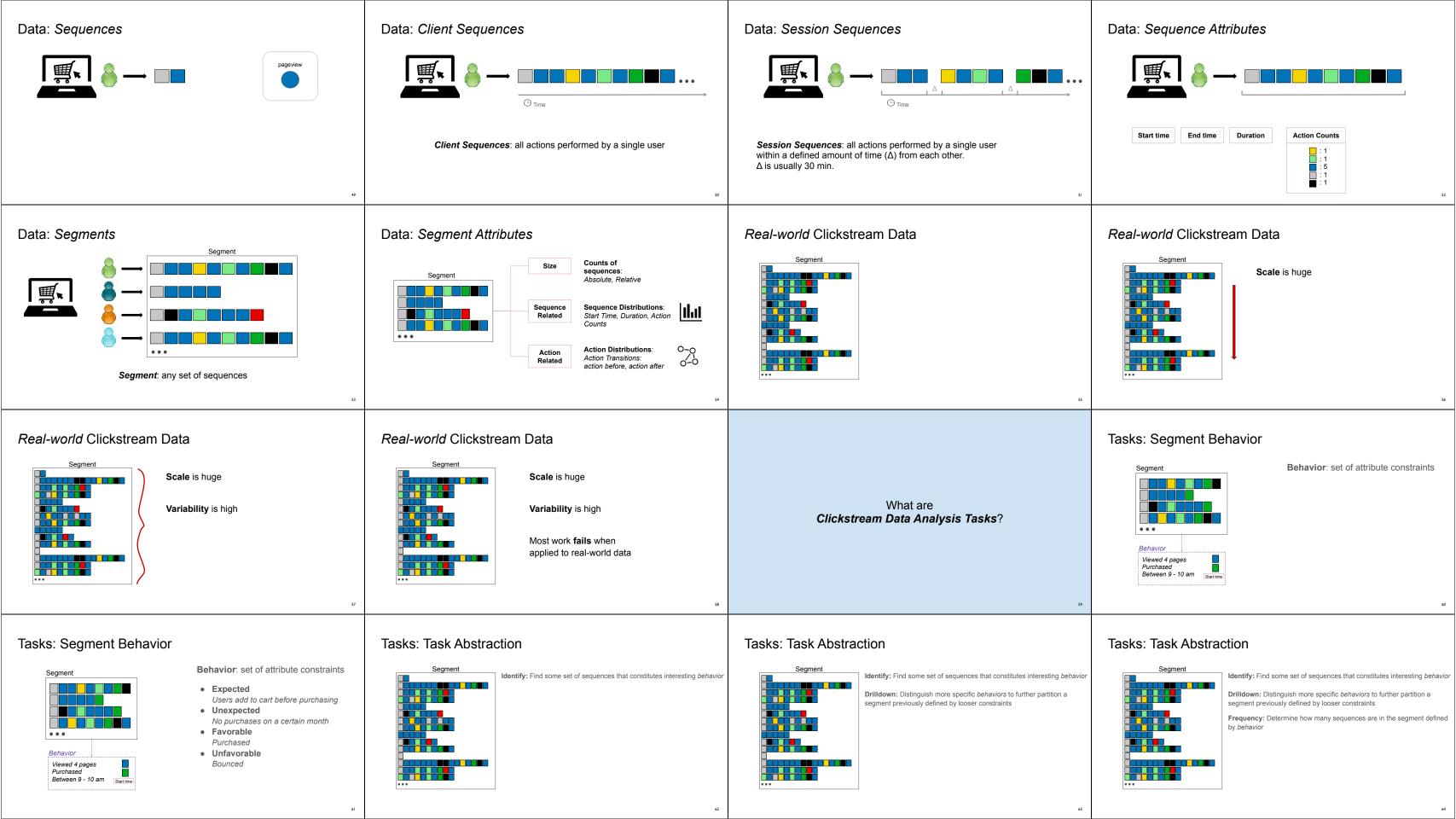

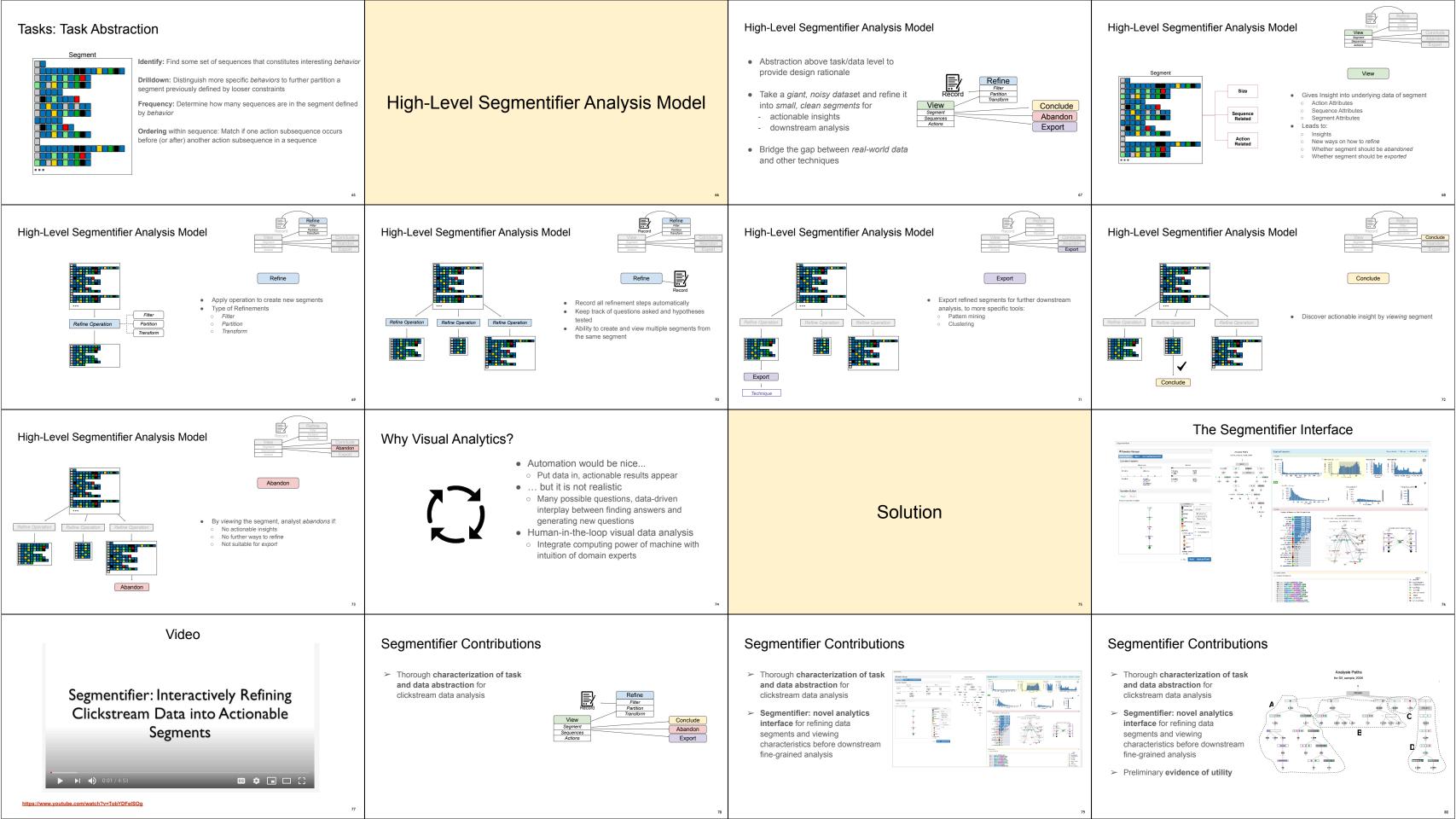

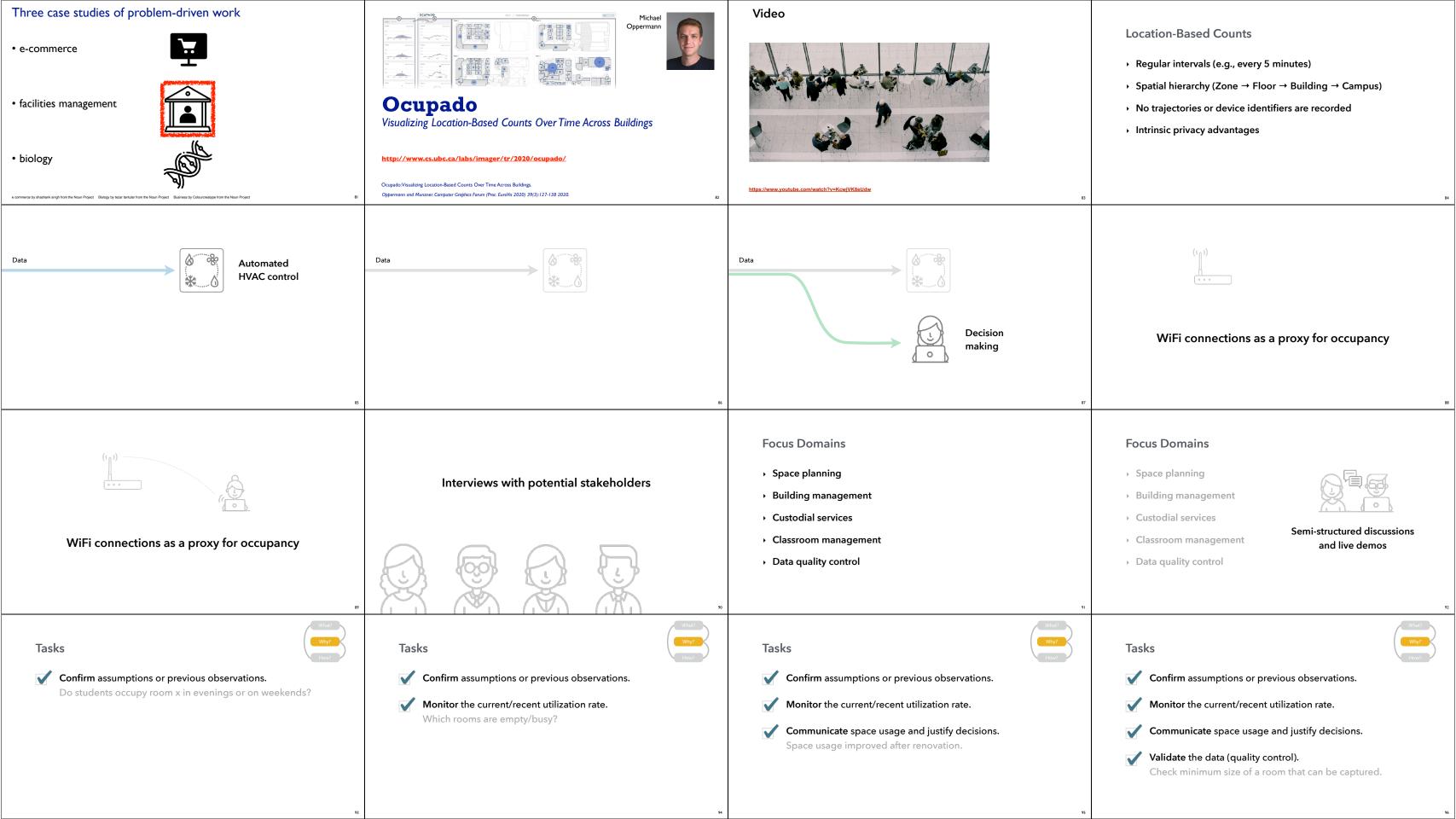

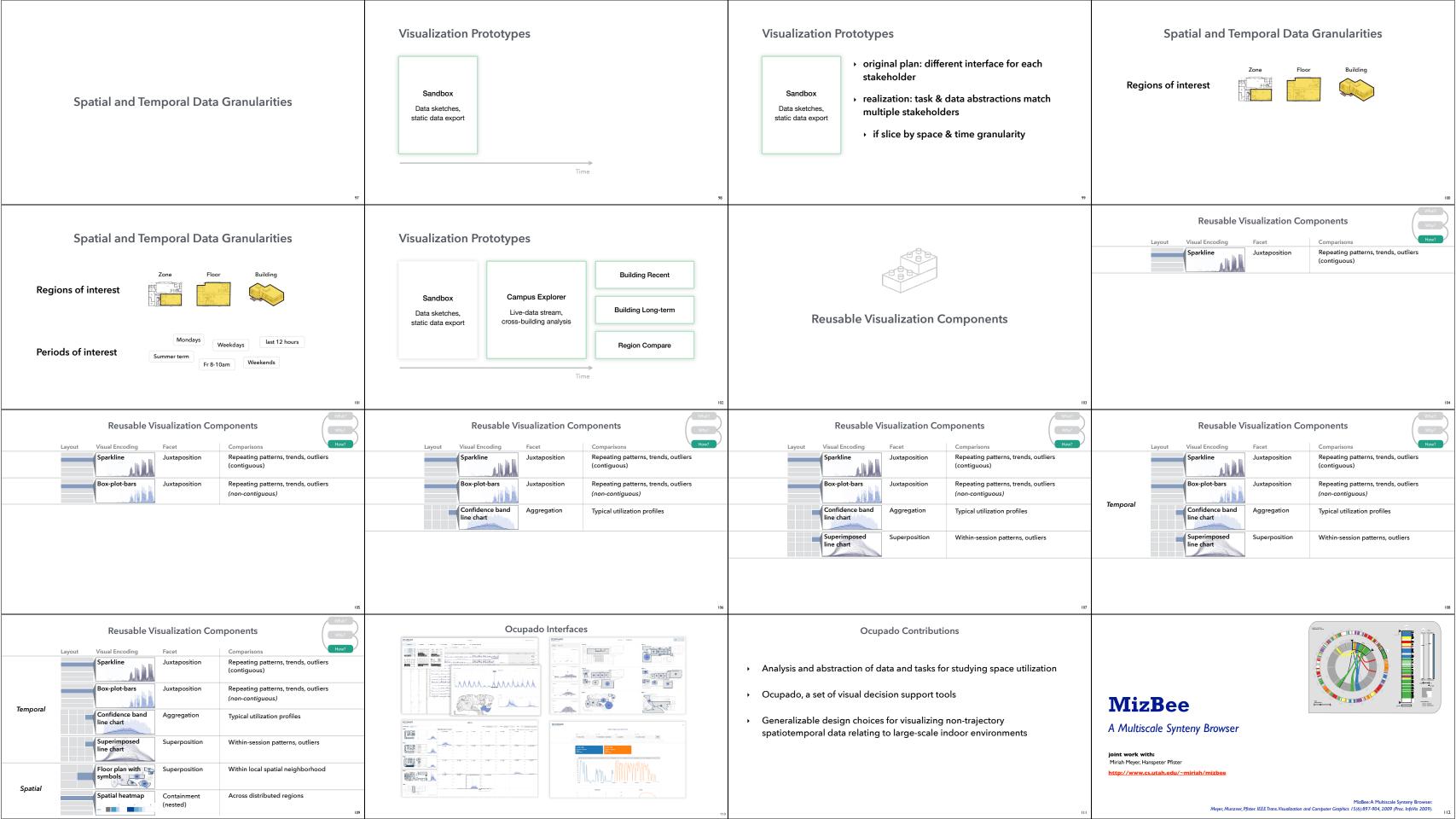

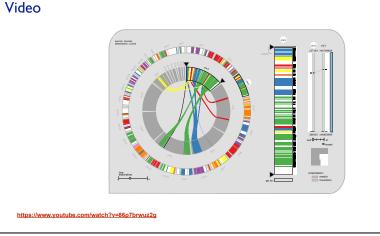

## What: Data abstraction

- · data: multiscale lists
- -features: hundreds of thousands
  - ordered attribute: position in chromosome sequence coordinates
  - categorical attributes: orientation, chromosome of matching feature
  - quantitative attributes: length, similarity score
  - syntenic blocks: thousands
  - contiguous sets of features on same chromosome
  - · combine thresholded features if
  - destination chromosome and orientation match
  - close together
- -chromosomes: dozens

How: Arrange space

· design space of arrangements

-genomes: two

# Why: Tasks in domain language

## • analyze conservation (similarity) relationships between genomic features

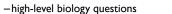

- evolution
- how long ago did two species share common ancestor?
- which segment of the genome is responsible for specific function in the cell?

## -low-level data-centric questions

- · algorithm refinement
- are paired features within a block contiguous?
- which chromosomes share conserved blocks?
- are similarity scores alike within block?

• three views: genome, chromosome, block

• different visual encoding in each

How: Idiom design choices

juxtapose linked views

- multiform overview-detail

MizBee contributions

-across the range of scales

## How: Idiom design choices

How large is a feature relative to other genes within a block?

What are the sizes, locations, and names of features within a block?

Are the paired features within a block contiguous?

Why: Tasks abstraction

• relationship types: proximity, size, orientation, similarity

• topics: algorithm in/out, block reliability, high-level science

• data scales: genome, chromosome, block, feature

For one chromosome, how many other chromosomes does it share blocks with?

What is the density of coverage and where are the gaps on: chromosomes? blocks?

Where are the blocks: on chromosomes? around a specific location on a chromosome?

Do neighboring blocks go to the same: chromosomes? relative location on a chromosome!

Do the orientations match for pairs of: neighboring blocks? features within a block

Are similarity scores alike: with respect to neighboring blocks? within a block?

Are the orientations matched or inverted for: block pairs? feature pairs?

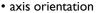

- radial: genome
- rectilinear: chromosome, block

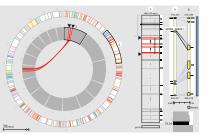

Visualization: Abstractions & idioms

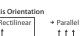

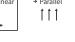

relationship

x x x

x

x

x

 $\xrightarrow{\searrow \uparrow \swarrow}$ 

x x

x x

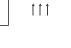

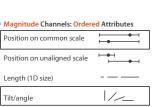

Why?

- aligned position more accurate than angle

## levels of design

- -identify abstractions
- crucial & difficult, iterative process
- select appropriate idioms
- · or create new ones if necessary

- different abstractions
- different idioms

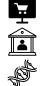

abstraction

idiom

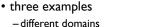

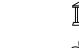

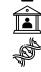

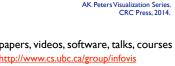

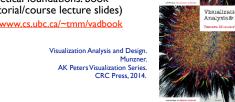

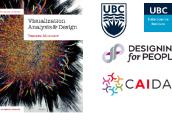

# How: Idiom design choices

- · outer ring: summarize relationships with color - select one chromosome from set of source
- inner ring:

chromosomes

- destination chromosomes around copy of selected source chromosome
- -show relationship details with connection marks as well as color

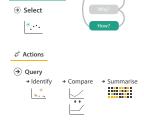

# • proximity, size, orientation, similarity

 open source http://www.cs.utah.edu/~miriah/mizbee

• first synteny browser with side-by-side linked views

- encoding all four conservation relationship types

# More information

 theoretical foundations: book (+ tutorial/course lecture slides) http://www.cs.ubc.ca/~tmm/vadbook

How: Idiom design choices

How: Idiom design choices

-color

-connection marks

encode match relationships between

chromosome segments with both

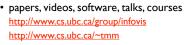

http://www.cs.ubc.ca/~tmm/talks.html#coimbra22

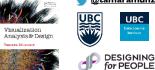

**→ Identity Channels: Categorical Attributes** 

Color hue

Motion Shape

Marks As Links

Containment

. . . .

Reduce

\*

→ Filter

+ • **=** A

Connection

Why?

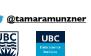

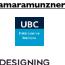

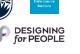

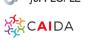

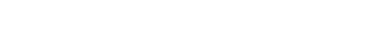

→ Juxtapose

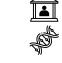